## Машинно обучение

## Лабораторно упражнение 8

## Обучение на невронна мрежа чрез Backpropagation алгоритъм

Упражнението демонстрира обучение на невронна мрежа чрез алгоритъм backpropagation. Целта е да се намерят такива стойности на параметрите (теглата на връзките) в мрежата, при които функцията на цената, оценяваща точността на мрежата, има минимална стойност.

Като пример се разглежда задачата за разпознаване на ръкописни цифри от 0 до 9.

# **1. Обучителни данни**

Файлът data.mat съдържа 5000 форматирани изображения на ръкописни цифри от 0 до 9. Данните са взети от еталонната база данни MNIST (http://yann.lecun.com/exdb/mnist/), съдържаща множество примери за ръкописни цифри. Файлът е в .mat формат, т.е. данните са записани в MATLAB матрична форма вместо в текстов ASCII формат. Изображението на всяка цифра се представя с матрица, която се зарежда директно в програмата.

Във файла са дадени 5000 обучителни примери, всеки от които е изображение, представено с матрица от пиксели 20x20. Всеки пиксел е представен с числова стойност за неговия интензитет от сивата скала. Матрицата 20x20 се преобразува във вектор 400x1. Като резултат всеки обучителен пример става един ред в матрицата X. Тя има размер 5000 x 400 и всеки ред в нея и обучителен пример с изображение на ръкописна цифра.

Обучителните примери съдържат също вектор y (5000x1) с етикети labels) за всяка цифра.

### **2. Невронна мрежа**

### 2.1. Модел на мрежата

Мрежата се състои от 3 слоя - входен слой (input layer), скрит слой (hidden layer) и изходен слой (output layer) (фиг. 1). Входните данни са стойностите на интензитетите на пикселите от изображението на цифра. Тъй като изображенията са с размерност 20x20, входният слой има 400 върха (+1 за допълнителен връх за т.нар. отклонение (bias unit)).

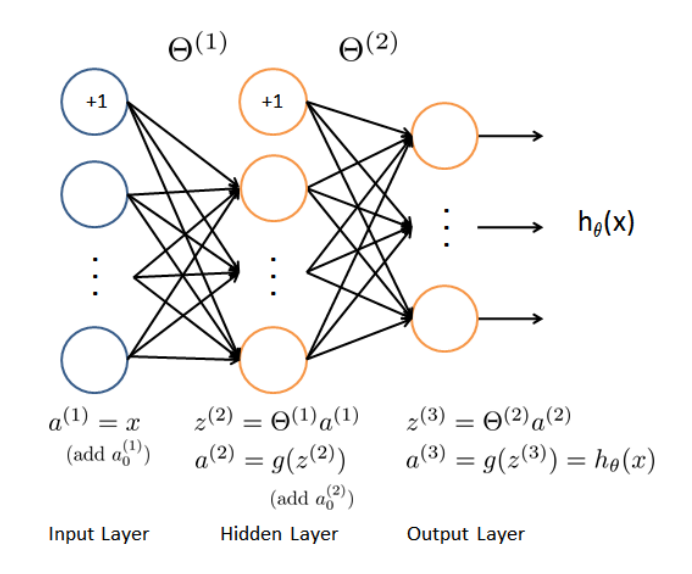

Фиг. 1. Модел на невронна мрежа за разпознаване на ръкописни цифри

 $\theta^{(1)}$  - матрица със стойности на параметри в първия слой (input layer)

 $\theta^{(2)}$  - матрица със стойности на параметри в скрития слой (hidden layer)

 $\theta^{(1)}$  се зарежда в Theta1 с размерност 25x401, а  $\theta^{(2)}$  се зарежда в Theta2 с размерност 10x26. Тези размерност са определени от това, че във втория (скрития слой) слой има 25 върха, а в изходния слой има 10 върха (по един за всеки възможен клас).

Файлът weights.mat съдържа стойности на предварително обучени параметри.

2.2. Feedforward Propagation и функция на цената (cost function)

Feedforward propagation е алгоритъм за изчисляване на стойностите във върховете от всеки слой на невронната мрежа. В дадената невронна мрежа стойностите във върховете се изчисляват по следния начин:

За първи слой (input layer):

Добавяме връх 
$$
a_0^{(1)} = 1
$$
.  
\n $a^{(1)} = X$ 

, където

 $a^{\left( 1\right) }$  - стойности на върховете на мрежата в първия слой

 $X$  - матрица със стойности на входните променливи

За втори слой (hidden layer)

Добавяме връх 
$$
a_0^{(2)} = 1
$$
.  
\n
$$
z^{(2)} = θ^{(1)}a^{(1)}
$$
\n
$$
a^{(2)} = g(z^{(2)})
$$

 $\theta^{(1)}$  - стойности на параметрите в първи слой на мрежата

 $a^{\left( 1\right) }$  - стойности на върховете в първи слой на мрежата

 $g(z^{(2)})$  - сигмоидна функция с параметър  $z^{(2)}$ 

За трети слой (output layer)

$$
z^{(3)} = \theta^{(2)} a^{(2)}
$$

$$
a^{(3)} = g(z^{(3)}) = h_{\theta}(x)
$$

$$
\theta^{(2)}
$$
 - стойности на параметрите във втори слой на мрежата  $a^{(2)}$  - стойности на върховете във втори слой на мрежата

 $g(z^{(3)})$  - сигмоидна функция с параметър  $\displaystyle z^{(3)}$ 

Стойността на хипотезата  $h_{\theta}(x)$  се получава в изходния слой на мрежата като стойност в интервала 0-1 за всеки възможен клас. Тази стойност определя вероятността за принадлежност на входните данни към дадения клас. Крайният резултат от невронната мрежа е класът с найголяма стойност на хипотезата, т.е. класът с най-голяма вероятност.

Функцията на цената се изчислява по следния начин:

$$
J(\theta) = -\frac{1}{m} \sum_{i=1}^{m} \sum_{k=1}^{K} \left[ -y_k^{(i)} \log((h_\theta(x^{(i)})_k) - (1 - y_k^{(i)}) \log(1 - (h_\theta(x^{(i)}))_k) \right] + \frac{\lambda}{2m} \left[ \sum_{j=1}^{25} \sum_{k=1}^{400} (\theta_{j,k}^{(1)})^2 + \sum_{j=1}^{10} \sum_{k=1}^{25} (\theta_{j,k}^{(1)})^2 \right]
$$

, където  $h_{\theta}(x)$  се изчислява, както е показано на фиг. 1, а К=10 - общ брой на възможните класове. Обърнете внимание, че:

- $\bullet\quad \, h_\theta\big(x^{(i)}\big)_k = a_k^{(3)}$  е изходната стойност във връх  $k$  от изходния слой;
- Докато оригиналните класове имат стойности 1,2,3,…,10, записани в *y*, то за обучението на невронната мрежа е необходимо тези стойности да бъдат представени като вектори, съставени само от 0 и 1, т.е.

$$
y = \begin{bmatrix} 1 \\ 0 \\ 0 \\ \vdots \\ 0 \end{bmatrix}, \begin{bmatrix} 0 \\ 1 \\ 0 \\ \vdots \\ 0 \end{bmatrix}, \begin{bmatrix} 0 \\ 0 \\ 1 \\ \vdots \\ 0 \end{bmatrix} \dots \begin{bmatrix} 0 \\ 0 \\ 0 \\ \vdots \\ 1 \end{bmatrix}
$$

Напр., ако  $x^{(i)}$  е изображение на цифрата 5, то съответстващият вектор  $y^{(i)}$ , използван във функцията на цената, е 10-разреден вектор с  $y_5 = 1$  и 0 в останалите позиции.

# **2. Алгоритъм Back propagation**

2.1. Градиент на сигмоидната функция

Градиентът на сигмоидната функция се изчислява по следния начин:

$$
g'(z) = \frac{d}{dz}g(z) = g(z)(1 - g(z))
$$
, където  $sigmoid(z) = g(z) = \frac{1}{1 + e^{-z}}$ 

2.2. Back propagation

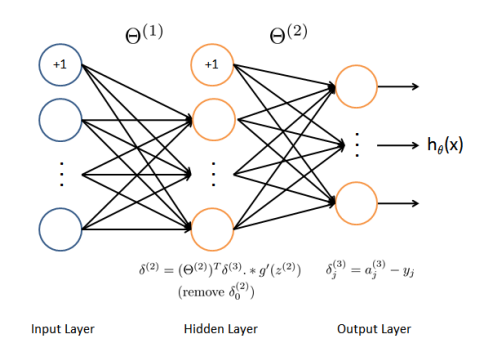

Фиг. 2. Алгоритъм Back propagation

За всеки обучителен пример  $(x^{(t)}, y^{(t)})$  изпълняваме forward propagation за изчисляване на стойностите във върховете до получаване на стойността на хипотезата  $h_{\theta}(x)$  в изходния слой. След това за всеки връх *ј* в слой *l* изчисляваме "грешка"  $\delta_j^{(l)}$ , която измерва доколко даден връх е отговорен за крайната грешка в изхода на мрежата.

За върховете в изходния слой можем директно да изчислим грешката  $\delta_j^{(3)}$  чрез стойността *y* от обучителните примери (слой 3 е изходен). За върховете в скрития слой грешката  $\delta_j^{(l)}$  се изчислява чрез усреднената грешка в слой (/+1).

Стъпки на Back propagation алгоритъма:

1. На стойностите на върховете  $a^{(1)}$  във входния слой присвояваме стойностите от  $t^{\scriptscriptstyle{\text{TH}}}$ обучителен пример  $x^{(t)}$ . След това изпълняваме feedforward за изчисляване на стойностите  $z^{(2)}, a^{(2)}, z^{(3)}, a^{(3)}$  в слоеве 2 и 3.

2. За всеки врък *k* в слой 3 (изходен слой) изчисляваме грешката

$$
\delta_k^{(3)} = (a_k^{(3)} - y_k)
$$

, където  $y_k \in \{0,1\}$  определя дали поредният обучителен пример принадлежи на клас  $k$  $(y_k = 1)$  или не  $(y_k = 0)$ .

3. За скрития слой *l=2* изчисляваме грешката

$$
\delta^{(2)} = (\theta^{(2)})^T \delta^{(3)} * g'(z^{(2)})
$$

4. Изчисляваме градиента за поредния обучителен пример

$$
\Delta^{(l)} = \Delta^{(l)} + \delta^{(l+1)} (a^{(l)})^T
$$

5. Изчисляваме регуляризирания градиент

$$
\frac{\partial}{\partial \theta_{ij}^{(l)}} J(\theta) = D_{i,j}^{(l)} := \frac{1}{m} \Delta_{i,j}^{(l)} \operatorname{ppn} j = 0
$$

$$
\frac{\partial}{\partial \theta_{ij}^{(l)}} J(\theta) = D_{i,j}^{(l)} := \frac{1}{m} \left( \Delta_{i,j}^{(l)} + \lambda \theta_{i,j}^{(l)} \right) \operatorname{ppn} j \ge 1
$$

### **Задача 1. Довършете функцията sigmoidGradient(z).**

**Задача 2. Във функцията nnCostFunction довършете изчисляването на a1, z2, z3, a3 (feedforward propagation).**

**Задача 3. Във функцията nnCostFunction довършете изчисляването на d3, delta1, delta2, theta1\_grad, theta2\_grad (back propagation).**

Изпълнете скрипта. Би трябвало да получите, че стойността на цената без регуляризация е около 0.287629165161, а с регуляризация - около 0.383769859091.

# **Задача 5. Изпълнете функцията sigmoidGradient последователно с параметри -1, -0.5, 0, 0.5, 1.**

Резултат:

Сигмоид градиент

0.196611933241

0.235003712202

0.25

0.235003712202

0.196611933241